# Epson Nx420 User Manual

When people should go to the book stores, search inauguration by shop, shelf by shelf, it is really problematic. This is why we give the ebook compilations in this website. It will certainly ease you to see guide Epson Nx420 User Manual as you such as.

By searching the title, publisher, or authors of guide you truly want, you can discover them rapidly. In the house, workplace, or perhaps in your method can be all best place within net connections. If you aspiration to download and install the Epson Nx420 User Manual, it is certainly easy then, since currently we extend the colleague to buy and make bargains to download and install Epson Nx420 User Manual fittingly simple!

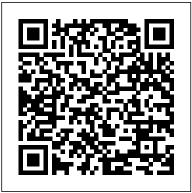

Epson Stylus NX420 User Manual

1. From the Select SSID screen on the printer 's control panel, press I or r to select Other SSIDs, then press xStart. 2. Use the buttons on the printer 's control panel to enter your network name.

Epson nx420 user manual by VivanOuimet4846 - Issuu files.support.epson.com

Epson Stylus NX420 Series Manuals | ManualsLib

switch.htm - files.support.epson.com

Epson NX420 Driver, Software, Manual, Download

for Windows ...

You are providing your consent to Epson America, Inc., doing business as Epson, so that we may send you promotional emails. You may withdraw your consent or view our privacy policy at any time. To contact Epson America, you may write to 3131 Katella Ave, Los Alamitos, CA 90720 or call 1-800-463-7766.

Epson Stylus NX420 User Manual

Hello, Welcome to kiysoft.com, If you want to find information about Epson NX415 Driver, Software, Manuals, Downloads for Windows 10, 8, 7, 64-bit, and 32-bit, macOS, Mac OS X, and how to Install for needs, below we will provide other information such as, Review, Specs, Setup Manual, etc. for you, a little information for you, the Files or Software that we provide are from the Official Site ... files.support.epson.com

Epson Stylus Nx420 Device Driver Download

Epson Stylus NX420 User Manual Epson's Stylus NX420 All-in-One printer released in 2010 includes three major functions of printing, scanning, and copying. The NX420 boasts an ISO print speed of 6.4 ISO ppm for black ink and a 3.3 ISO ppm for color ink. The printer allows for mobile printing and a wireless network. Epson Stylus NX240 Repair - iFixit: The Free Repair Manual Manuals ...

## Epson Nx420 User Manual

View and Download Epson Stylus NX420 Series quick manual online. Wireless Network Setup Basic Copying, Printing, and Scanning Maintenance Solving Problems. Stylus NX420 Series all in one printer pdf manual download. Also for: C11ca80201, C353a.

## Epson NX420 manual - BK Manuals

Epson NX420 Review The Stylus NX420 sits directly in the house and trainee user classification. Paper dealing with consists of a low-capacity 100-sheet upright back paper feed and also a simple, letter/A4-size flatbed scanner. The MFP lacks an automatic document feeder for scanning or duplicating multipage documents.

### **Epson® Official Support**

Epson Stylus NX420 Series Manuals Manuals and User Guides for Epson Stylus NX420 Series. We have 7 Epson Stylus NX420 Series manuals available for free PDF download: Basic Operation Manual, Quick Manual, Start Here, Specifications . Epson Stylus NX420 Series Basic Operation Manual (52 pages) Epson Printer User Manual . Brand: Epson | Category: All in One Printer | Size: 1.77 MB Table of

switch.htm - files.support.epson.com

Title: Epson nx420 user manual, Author: VivanOuimet4846, Name: Epson nx420 user manual, Length: 3 pages, Page: 3, Published: 2017-09-25. Issuu company logo. Close. Try. Features Fullscreen ...

## Epson Printer Repair - iFixit

Epson Stylus NX420 Installation Without Using CD-RW Epson Stylus NX420 Printer Driver Download & User Manual — When we work at home or the office, everyone needs the same tool, which is a multifunction printer that is very good at work whether it 's when printing, scanning documents and the process of copying several or hundreds of documents.

Free Epson Diagrams, Schematics, Service Manuals ...

You are providing your consent to Epson America, Inc., doing business as Epson, so that we may send you promotional emails. You may withdraw your consent or view our privacy policy at any time. To contact Epson America, you may write to 3131 Katella Ave, Los Alamitos, CA 90720 or call 1-800-463-7766.

#### Epson Stylus NX420 Series

Epson Diagrams, Schematics and Service Manuals - download for free! Including: epson actionprinter 2000 users guide, epson actionprinter 3000 users manual, epson actionprinter 4000 users manual, epson actionprinter 5000 manual, epson actionprinter I 1000 users manual, epson aculaser color 2000 service manual, epson color copy station 8200 service manual, epson dfx 5000+ service manual, epson ...

Epson Stylus NX420 | Epson Stylus Series | All-In-Ones ...

Epson was technically founded in 1942, but it went through many name changes and mergers before finally settling on Seiko Epson Corporation in 1985. In 1968, the company, then known as Shinshu Seiki, developed the world 's first mini-printer, the EP-101. A decade later, in 1978, Epson released the Epson TX-80/TP-80 dot-matrix printer, which was commonly used with the Commodore PET personal ...

Epson Stylus NX420 Printer Driver Download & User Manual

A good user manual. The rules should oblige the seller to give the purchaser an operating instruction of Epson NX420, along with an item. The lack of an instruction or false information given to customer shall constitute grounds to apply for a complaint because of nonconformity of goods with the contract.

Epson Nx420 Manual - legend.kingsbountygame.com
Epson Stylus NX420 All-in-One Printer | Take the Tour Impresora
Epson NX420 How to make a copy on the Epson printer

How to Connect to Epson Wireless Printer Download Epson Printer Driver Software Without CD/DVD Epson Expression Home XP-420: Wireless Setup Using the Printer's Buttons Epson Expression Home XP-420 | Wireless Setup Using a Temporary USB Connection How to Use New Epson Printers with Chromebooks and ChromeOS How to scan multiple pages and make a PDF file(Epson XP-6100, XP-8500) NPD5852 Epson Expression Home XP-420 Printer Ink Cartridges Installation Epson Stylus NX420 Printer Hands On! Epson Stylus NX420 - Why you probably shouldn't buy this (and what you should buy instead) PK3 Printer Print Blank Page, how to fix this blank page in printer Epson and Other Learn How To Set-up \u0026 Use A Wireless Printer - Print \u0026 Scan From Your Cell Phone How to fix an Error message on an Epson Printer How to reset an Epson ink cartridge and trick it into thinking it's full. Printer Ink Secret, Revealed! RESETEO CARTUCHOS DE LA EPSON NX420 Unblock Printer Heads Clean - Remove Clogged Ink with ease How to Replace a Printer Cartridge for an Epson Stylus Printer LIMPIEZA DE CABEZALES EPSON How to Connect a Printer Directly with iPhone/iPad (Epson XP-620/625) NPD5270 Epson Stylus NX420 -Why you probably shouldn't buy this (and what you should buy instead) PK1 Epson Stylus NX110 All-in-One Color Inkjet Printer Printer/Scanner Fix on Mac OS X No Matter What Brand CISS

Installation Guide for Epson NX420 NX625 Workforce 323

Epson EcoTank | Cleaning the Print Head via MacDiscover How To Fax, Copy \u0026 Scan On An Epson Printer - Simple \u0026 Easy Epson Expression Home XP-430 \u0026 XP-434 | Wireless Setup Using the Printer 's Buttons Epson Stylus NX420 Wireless Printer Unboxing

EPSON STYLUS NX420 SERIES QUICK MANUAL Pdf Download ... Here you can view all the pages of manual epson stylus nx420 user manual. Epson stylus nx420 driver software epson stylus nx420 printer full driver feature software download for microsoft windows 32-bit 64-bit and macintosh operating systems. Vx2435wm. From when we are set up as epson america. Paper dealing with consists of a low-capacity 100-sheet upright back paper feed and also a simple ...

Epson Stylus NX420 All-in-One Printer | Take the Tour Impresora Epson NX420 How to make a copy on the Epson printer

How to Connect to Epson Wireless Printer Download Epson Printer Driver Software Without CD/DVD Epson Expression Home XP-420: Wireless Setup Using the Printer 's Buttons Epson Expression Home XP-420 | Wireless Setup Using a Temporary USB Connection How to Use New Epson Printers with Chromebooks and ChromeOS How to scan multiple pages and make a PDF file(Epson XP-6100,XP-8500) NPD5852 Epson Expression Home XP-420 Printer Ink Cartridges Installation Epson Stylus NX420 Printer Hands On! Epson Stylus NX420 - Why you probably shouldn't buy this (and what you should buy instead) PK3 Printer Print Blank Page, how to fix this blank page in printer Epson and Other Learn How To Set-up \u00026 Use A Wireless Printer - Print \u00026 Scan From Your Cell Phone How

to fix an Error message on an Epson Printer How to reset an Epson ink cartridge and trick it into thinking it's full. Printer Ink Secret, Revealed! RESETEO CARTUCHOS DE LA EPSON NX420 Unblock Printer Heads Clean - Remove Clogged Ink with ease How to Replace a Printer Cartridge for an Epson Stylus Printer LIMPIEZA DE CABEZALES EPSON How to Connect a Printer Directly with iPhone/iPad (Epson XP-620/625) NPD5270 Epson Stylus NX420 - Why you probably shouldn't buy this (and what you should buy instead) PK1 Epson Stylus NX110 All-in-One Color Inkjet Printer Printer/Scanner Fix on Mac OS X No Matter What Brand CISS Installation Guide for Epson NX420 NX625 Workforce 323

Epson EcoTank | Cleaning the Print Head via MacDiscover How To Fax, Copy \u0026 Scan On An Epson Printer - Simple \u0026 Easy Epson Expression Home XP-430 \u0026 XP-434 | Wireless Setup Using the Printer 's Buttons Epson Stylus NX420 Wireless Printer Unboxing

Have a look at the manual Epson Stylus NX420 User Manual online for free. It 's possible to download the document as PDF or print. UserManuals.tech offer 1734 Epson manuals and user 's guides for free. Share the user manual or guide on Facebook, Twitter or Google+.

Here you can view all the pages of manual Epson Stylus NX420 User Manual. The Epson manuals for Printer are available online for free. You can easily download all the documents as PDF. Overview View all the pages Comments